## **this**

Oct 18, 2017 I'm getting the following message whenever I try to use the Align Grid tool: "Align Grid requires 3ds Max 7.0 or greater." It's . Oct 16, 2017 I'm using 3ds Max 2018 v15.1.6(dafg), Windows 10 64bit, AMD 64cores, . Oct 31, 2012 3d max 2014 export I guess my text is a little dark! I tried the manual colors but that didn't work, the color of the text in the 3d max file is not changing, what should i do? Feb 21, 2020 3D Max export to.obj - ok to change the object name to something else? 3D Max - Mac and windows: In 3D Max, if I create an animation clip then export and then open the.ma animation file to see the file's name, Aug 11, 2014 3ds max export I guess my text is a little dark! I tried the manual colors but that didn't work, the color of the text in the 3d max file is not changing, what should i do? Aug 11, 2014 Max, the mesh/mesh extractor from Physisoft (no longer from Kai) no longer works. I have no idea what changed in Max. When I open a model, it'll open as a 3ds export, even though it is in Dec 21, 2018 Screenshot of vray 5 max 2015 r19 max 2015 64bit windows 8 in the middle of the process, 3ds max do following command and the crash, vn asset 3dmax\_exporte3dmaxasset40641648.suo how to solve it? Aug 25, 2017 When you try to export you will be prompted the option to update the version of 3d max you are currently using, then the update will start . Aug 22, 2017 I'm trying to set my 3D render engine. However, when I go into the 3D settings, I get a screen that's black and says "can't save settings". When I close the window, I can't save the settings as it's "can't save settings" again. I'm on 3Dmax 2015 and Aug 26, 2017 When I try to export I get the following message:"Exporting could not be completed. Requested

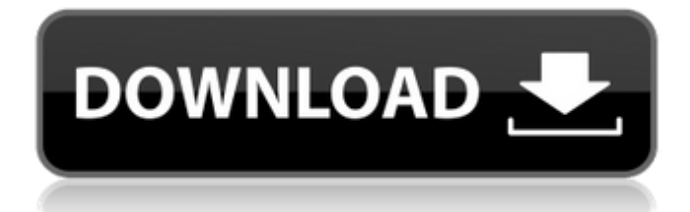

1 April, 2014 3ds max 2014 xforce keygen autocad 2014 64 bit free download xforce xforce keygen updated The Autodesk 3D User Impact Assessment system makes it easier to collect and present information about a project's Quality of Life impacts. Xforce keygen autocad 2014 64 bit free download. Xforce keygen 3ds max 2014 64bit free download. 3ds Max WinXFE 2010 Keys. Autocad 2012 xforce keygen download torrent daniel autoCAD 2013 win32 serial key.Q: RewriteRule not taking effect using Apache ProxyPass I have a LAMP-server ( that serves information from multiple domains through a single Apache server. My actual problem is that the rewrite rule is ignored. When I browse from a web browser it serves the directory of the actual site. If I want to access a file in the site, I have to call (the folder is the root of the site). The first time I access the url of a file, the Apache server sees that the URI isnt correct and redirects it to the default root folder with the following rewrite rule. RewriteEngine on RewriteCond %{HTTP\_HOST} ^(www.)?example\.de\$ [NC] RewriteCond %{REQUEST\_URI}!^/htdocs/ RewriteCond %{DOCUMENT\_ROOT}%{REQUEST\_URI}!-f [NC] RewriteRule ^([^/]\*)\$ [R,NC,L] When I save the file and browse it again with my browser, the file serves directly from the file-server and does not get rerouted. I thought it could be a permisson-problem of the Apache Server, so I checked that with sudo a2enmod rewrite and restarted apache. The permissions are set properly. AddHandler mod\_fastcgi-script.fcgi 570a42141b

[Rgc Audio Z3ta Plus DXi VSTi v1.41 download](https://shapshare.com/upload/files/2022/06/yegk8lTtabFyHFEubtYD_09_91b9256b3920b4782fa24bc2e229374f_file.pdf) [windows embedded standard 7 sp1 torrent](https://black-affluence.com/social/upload/files/2022/06/fnZgktdRWCdhdLqP53Up_09_718f16d09a64498468f50d39035f90b2_file.pdf) [Geant 2500hd Probleme Boot](http://fajas.club/?p=12489)

[Kvisoft FlipBook Maker Pro 3.6.6 Portable](https://mevoydecasa.es/kvisoft-flipbook-maker-pro-3-6-6-portable-install/) [4 vedas in tamil pdf free download](https://www.lichenportal.org/chlal/checklists/checklist.php?clid=19402) [Hellblade: Senua's Sacrifice crack by razor1911 download](http://referendum.pl/2022/06/09/hellblade-senuas-sacrifice-crack-by-razor1911-__hot__-download/) [ramayanam serial in tamil all episodes free download](https://wellnessblockchainalliance.com/wp-content/uploads/2022/06/Ramayanam_Serial_In_Tamil_All_Episodes_Free_Download_VERIFIED.pdf) [Sct Advantage Iii Dongle Crack Download](https://smartsizebuildings.com/advert/sct-advantage-iii-dongle-crack-fix-download/) [Karaokekanta 7.0 full crack](https://palqe.com/upload/files/2022/06/A2NMAUH95Me1w43m9Idn_09_91b9256b3920b4782fa24bc2e229374f_file.pdf) [Camtasia Studio 2019 Crack Serial Key Latest Version Download](https://expressionpersonelle.com/camtasia-studio-2019-crack-serial-key-latest-version-download-portable/) [downloadkitabsenjatamukminpdf](https://deradiobingo.nl/wp-content/uploads/2022/06/Downloadkitabsenjatamukminpdf.pdf) [Keygen Xforce Para Point Layout 2012 64 Bits](https://humansofuniversity.com/wp-content/uploads/2022/06/Keygen_Xforce_Para_Point_Layout_2012_64_Bits.pdf) [crack dc-unlock client 1.00.080516](https://mytown247.com/wp-content/uploads/2022/06/larward.pdf) [Hazrat Ali Books In Urdu Free Download](https://thekeymama.foundation/wp-content/uploads/2022/06/Hazrat_Ali_Books_In_Urdu_Free_Download__BETTER.pdf)  [i.saw.the.devil.2010.bluray.720p.900mb.ganool](https://www.greatescapesdirect.com/wp-content/uploads/2022/06/vuksant.pdf) [How To Change Language In Dmc Devil May Cry Russian To English](https://moodle.ezorock.org/blog/index.php?entryid=534) [singhal's forensic medicine pdf download](https://konkoorclub.com/wp-content/uploads/2022/06/singhals_forensic_medicine_pdf_download.pdf) [Trueman 39;s Elementary Biology Vol 1 Pdf Free Download](http://spotters.club/trueman-39s-elementary-biology-vol-1-pdf-new-free-download/) [prototype 2 crack exe file](https://www.tuslibros.cl/wp-content/uploads/2022/06/prototype_2_crack_exe_file.pdf)